## <span id="page-0-0"></span>Package 'REDCapExporter'

May 15, 2020

Title Automated Construction of R Data Packages from REDCap Projects

Version 0.2.1

Description Export all data, including metadata, from a REDCap (Research Electronic Data Capture) Project via the REDCap API <https://projectredcap.org/wp-content/resources/REDCapTechnicalOverview.pdf>. The exported (meta)data will be processed and formatted into a stand alone R data package which can be installed and shared between researchers. Several default reports are generated as vignettes in the resulting package.

License GPL-2

Encoding UTF-8

URL <https://github.com/dewittpe/REDCapExporter>

Language en-us

LazyData true

**Depends** R  $(>= 3.5.0)$ 

Imports curl, data.table, keyring, lubridate

Suggests devtools, fs, knitr, magrittr, qwraps2 (> 0.4.1), rmarkdown, rjson, secret, testthat

VignetteBuilder knitr

RoxygenNote 7.1.0

NeedsCompilation no

Author Peter DeWitt [aut, cre]

Maintainer Peter DeWitt <peter.dewitt@cuanschutz.edu>

Repository CRAN

Date/Publication 2020-05-15 17:10:13 UTC

### R topics documented:

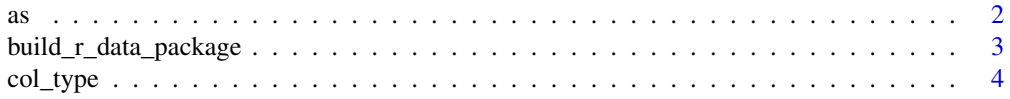

<span id="page-1-0"></span>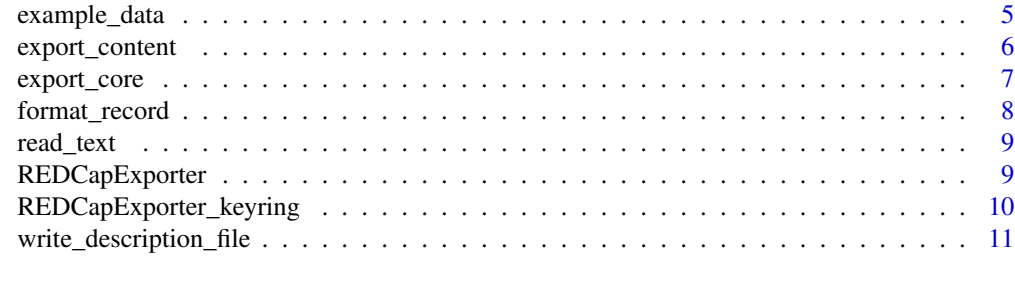

#### **Index** [12](#page-11-0)

as *as.\**

#### Description

Coerce REDCapExporter objects to data.frame.

#### Usage

```
## S3 method for class 'rcer_raw_metadata'
as.data.frame(x, ...)
## S3 method for class 'rcer_raw_record'
as.data.frame(x, ...)
## S3 method for class 'rcer_raw_project'
as.data.frame(x, ...)
## S3 method for class 'rcer_raw_user'
as.data.frame(x, ...)
## S3 method for class 'rcer_raw_metadata'
as.data.table(x, \ldots)## S3 method for class 'rcer_raw_record'
as.data.table(x, ...)
## S3 method for class 'rcer_raw_project'
as.data.table(x, ...)
## S3 method for class 'rcer_raw_user'
as.data.table(x, ...)
```
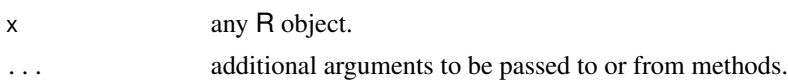

#### <span id="page-2-0"></span>Details

These functions are S3 methods for [as.data.frame](#page-0-0) for the raw exports from the REDCap API.

#### Examples

```
data("avs_raw_record")
avs_record <- as.data.frame(avs_raw_record)
str(avs_record)
```
build\_r\_data\_package *Build R Data Package*

#### Description

Build a R Data Package from the core contents of a REDCap Project.

#### Usage

```
build_r_data_package(x, ...)
## S3 method for class 'rcer_rccore'
build_r_data_package(x, path = NULL, author_roles = NULL, verbose = TRUE, ...)## Default S3 method:
build_r_data_package(
  x,
 uri = NULL,token = NULL,
  format = NULL,path = NULL,
  author_roles = NULL,
  verbose = TRUE,
  ...
\mathcal{L}
```
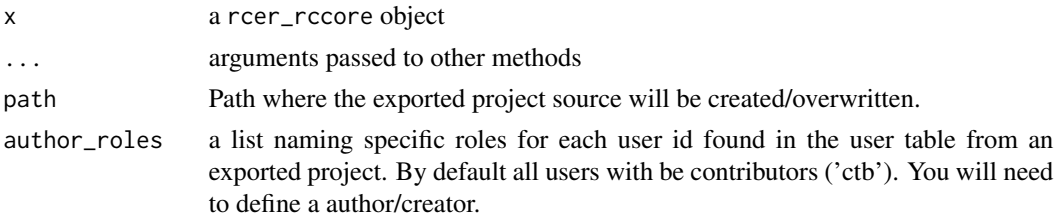

<span id="page-3-0"></span>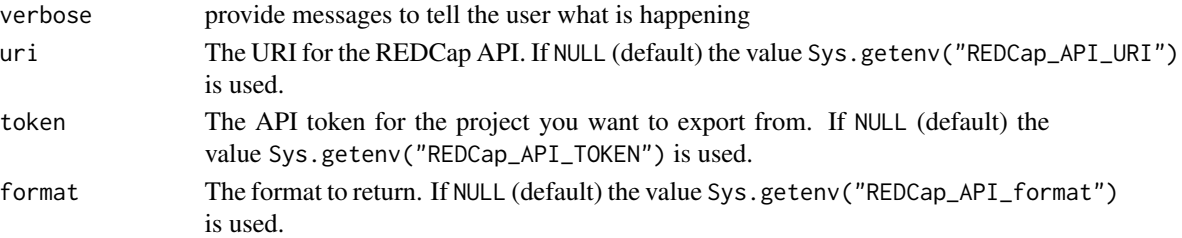

#### Details

To export the data from a REDCap project you will need to have an API Token. Remember, the token is the equivalent of a username and password. As such you should not list the token in plan text. Several alternative methods for passing the token to this method will be provided in examples and vignettes. We strongly encourage the use of the package secret [https://cran.r-project.](https://cran.r-project.org/package=secret) [org/package=secret](https://cran.r-project.org/package=secret) to build vaults to store tokens locally.

The initial export will consist of four pieces of data, the user data, metadata, project info, and records.

#### Examples

```
## Please read the vignette for examples:
## vignette(topic = "export", package = "REDCapExporter")
library(REDCapExporter)
# avs_raw_core <- export_core()
data(avs_raw_core)
tmppth \leq tempdir()
build_r_data_package(avs_raw_core, tmppth, author_roles = list(dewittp = c("cre", "aut")))
fs::dir_tree(tmppth)
```
<span id="page-3-1"></span>col\_type *Column Types*

#### Description

Define a type for each column of the records for a REDCap project based on the metadata for the project.

#### Usage

```
col_type(x, factors = TRUE, ...)
```
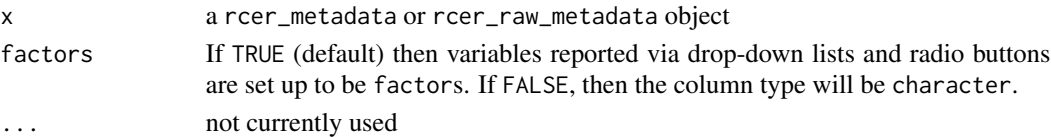

#### <span id="page-4-0"></span>example\_data 5

#### Value

a rcer\_col\_type object

#### Examples

```
data("avs_raw_metadata")
col_type(avs_raw_metadata)
```
example\_data *Raw Exports From an Example REDCap Project*

#### Description

These data sets are the results of calling [export\\_content](#page-5-1). An API token is required to reproduce these calls. No such token will be provided publicly, so these data sets are provided so end users can run examples for other tools provided in the REDCapExporter package.

#### Usage

avs\_raw\_project\_info avs\_raw\_metadata avs\_raw\_user avs\_raw\_record avs\_raw\_core

#### Format

An object of class rcer\_raw\_project (inherits from character) of length 1. An object of class rcer\_raw\_metadata (inherits from character) of length 1. An object of class rcer\_raw\_user (inherits from character) of length 1. An object of class rcer\_raw\_record (inherits from character) of length 1. An object of class rcer\_rccore of length 4.

#### Details

avs\_raw\_project\_info provides meta data about the project itself.

avs\_raw\_metadata is the data dictionary for the REDCap Project. This information can be used with [format\\_record](#page-7-1) to build a data.frame that is ready for analysis.

avs\_raw\_user REDCap Project user table.

avs\_raw\_record REDCap Project records, i.e., 'the data.'

#### Examples

```
## Not run:
avs_raw_project_info <- export_content(content = "project", format = "csv")
avs_raw_metadata <- export_content(content = "metadata", format = "csv")
avs_raw_user <- export_content(content = "user", format = "csv")
avs_raw_record <- export_content(content = "record", format = "csv")
avs_raw_core <- export_core(format = "csv")
## End(Not run)
data(avs_raw_project_info)
data(avs_raw_user)
data(avs_raw_metadata)
data(avs_raw_record)
data(avs_raw_core)
str(avs_raw_project_info)
str(avs_raw_user)
str(avs_raw_metadata)
str(avs_raw_record)
str(avs_raw_core)
avs <- format_record(avs_raw_record, avs_raw_metadata)
str(avs)
```
<span id="page-5-1"></span>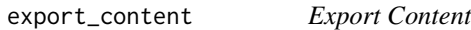

#### Description

Export specific data elements from REDCap

#### Usage

```
export_content(content, uri = NULL, token = NULL, format = NULL, ...)
```
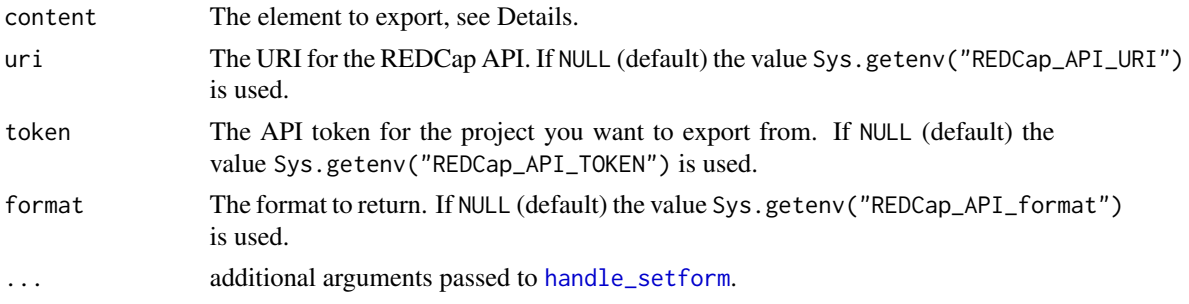

<span id="page-5-0"></span>

#### <span id="page-6-0"></span>export\_core 7

#### Details

The content and format arguments are used to control the specific items to be exported, and in what format. \*\*Review the API documentation\*\*

The uri, token, and format arguments are set to NULL by default and will look to the Sys.getenv("REDCap\_API\_URI"), Sys.getenv("REDCap\_API\_TOKEN"), and Sys.getenv("REDCap\_API\_format"), respectively, to define the values if not explicitly done so by the end user.

#### Value

The raw return from the REDCap API with the class rcer\_raw\_<content>.

#### Examples

```
# A reproducible example would require a REDCap project, accessable via an
# API token. An example of the return from these calls are provided as data
# with this package.
# avs_raw_metadata <- export_content(content = "metadata")
data(avs_raw_metadata)
str(avs_raw_metadata)
```
export\_core *Export Core*

#### Description

Export Core Contents of a REDCap Project.

#### Usage

```
export_core(uri = NULL, token = NULL, format = NULL, verbose = TRUE, ...)
```
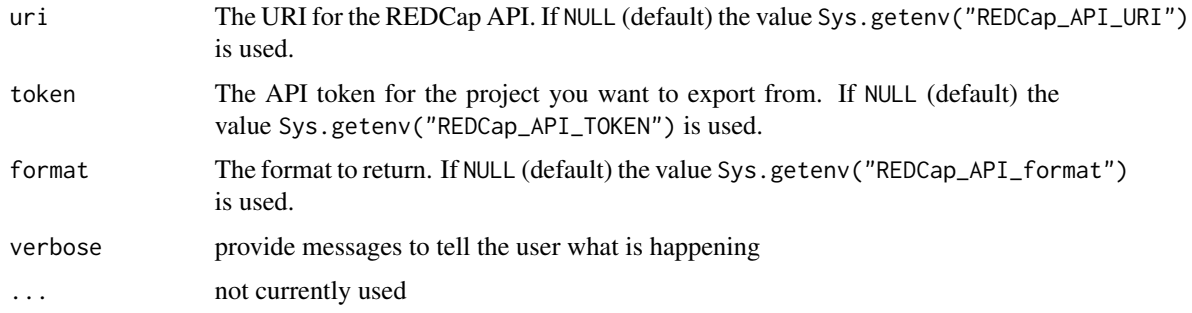

#### <span id="page-7-0"></span>Value

A rcer\_rccore object: a list with the project info, metadata, user table, and records, all in a "raw" format direct from the API.

#### Examples

# A reproducible example would require a REDCap project, accessable via an # API token. An example of the return from these calls are provided as data # with this package. # avs\_raw\_core <- export\_core() data(avs\_raw\_core) str(avs\_raw\_core)

<span id="page-7-1"></span>format\_record *Format Record*

#### Description

Use REDCap project metadata to build a well formatted data. frame for the record.

#### Usage

```
format_record(
  record,
  metadata = NULL,
  col_type = NULL,
  class = "data.table",
  ...
\mathcal{L}
```
#### Arguments

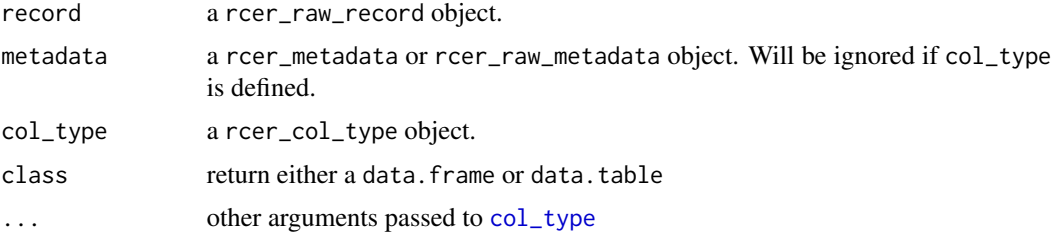

#### Value

A data.frame or data.table

#### <span id="page-8-0"></span>read\_text 9

#### Examples

```
data("avs_raw_metadata")
data("avs_raw_record")
```
avs <- format\_record(avs\_raw\_record, avs\_raw\_metadata)

read\_text *Read Text*

#### Description

Read raw REDCap API return. Built to parse csv or json.

#### Usage

 $read\_text(x, class = "data-frame")$ 

#### Arguments

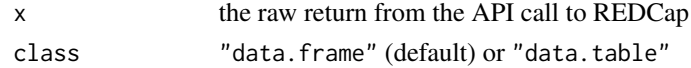

#### Details

This is a non-exported function and not expected to be called by the end user. Used by the as.data.frame methods.

#### Value

a data.frame

REDCapExporter *REDCapExporter*

#### Description

Automated Construction of R Data Packages from REDCap Projects

#### Details

Use the REDCap (Research Electronic Data Capture) API to access (meta)data from a project and format for immediate use or as part of the source code for a R Data package.

Please read the vignette for examples and use cases.

vignette(topic = "export",package = "REDCapExporter")

<span id="page-9-0"></span>REDCapExporter\_keyring

*Set up and use of a Keyring for REDCap API Tokens*

#### Description

Tools for checking for, and setting up, a file based keyring for storing REDCap API tokens.

#### Usage

```
REDCapExporter_keyring_check(keyring = "REDCapExporter", password = NULL)
```

```
REDCapExporter_add_api_token(
  project,
  keyring = "REDCapExporter",
  user = NULL,
 password = NULL,
  overwrite = FALSE
\lambdaREDCapExporter_get_api_token(
  project,
  keyring = "REDCapExporter",
  user = NULL,
  password = NULL
)
```
#### Arguments

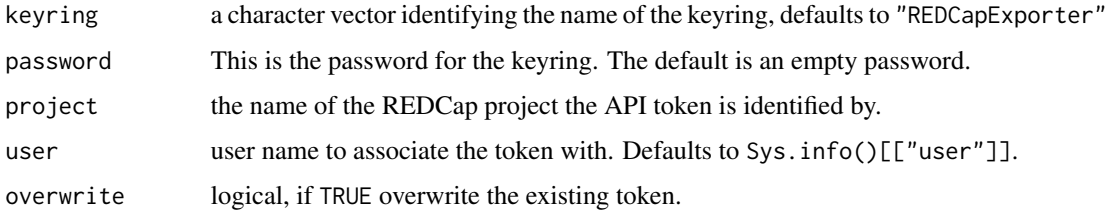

#### Value

REDCapExporter\_keyring\_check returns TRUE, invisibly, as does REDCapExporter\_add\_api\_token. REDCapExporter\_get\_api\_token returns the token invisibly as not to print the value to the console by default. Still, be careful with your token.

#### See Also

```
vignette(topic = "api",package = "REDCapExporter")
```
#### <span id="page-10-0"></span>write\_description\_file 11

#### Examples

```
## Not run:
REDCapExporter_keyring_check()
REDCapExporter_add_api_token("Project1")
Sys.setenv(REDCap_API_TOKEN = REDCapExporter_get_api_token("Project1"))
```
## End(Not run)

write\_description\_file

*Write Description File*

#### Description

Create the DESCRIPTION file for the R Data package based on an Exported REDCap Project

#### Usage

```
write_description_file(access_time, user, roles, project_info, path)
```

```
write_authors(user, roles = NULL)
```
#### Arguments

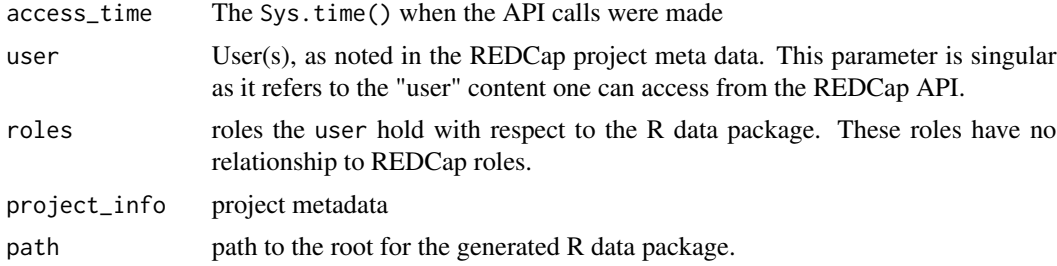

#### Details

These is a non-exported function and is not expected to be called by the end user.

write\_description\_file creates the DESCRIPTION file for the exported R data package and write\_authors creates the "Authors@R" field of the DESCRIPTION based on the "user" data extracted from the REDCap project.

# <span id="page-11-0"></span>Index

∗Topic datasets example\_data, [5](#page-4-0) as, [2](#page-1-0) as.data.frame, *[3](#page-2-0)* avs\_raw\_core *(*example\_data*)*, [5](#page-4-0) avs\_raw\_metadata *(*example\_data*)*, [5](#page-4-0) avs\_raw\_project\_info *(*example\_data*)*, [5](#page-4-0) avs\_raw\_record *(*example\_data*)*, [5](#page-4-0) avs\_raw\_user *(*example\_data*)*, [5](#page-4-0) build\_r\_data\_package, [3](#page-2-0) col\_type, [4,](#page-3-0) *[8](#page-7-0)* example\_data, [5](#page-4-0) export\_content, *[5](#page-4-0)*, [6](#page-5-0) export\_core, [7](#page-6-0) format\_record, *[5](#page-4-0)*, [8](#page-7-0) handle\_setform, *[6](#page-5-0)* read\_text, [9](#page-8-0) REDCapExporter, [9](#page-8-0) REDCapExporter\_add\_api\_token *(*REDCapExporter\_keyring*)*, [10](#page-9-0) REDCapExporter\_get\_api\_token *(*REDCapExporter\_keyring*)*, [10](#page-9-0) REDCapExporter\_keyring, [10](#page-9-0) REDCapExporter\_keyring\_check *(*REDCapExporter\_keyring*)*, [10](#page-9-0) write\_authors *(*write\_description\_file*)*, [11](#page-10-0)

write\_description\_file, [11](#page-10-0)